## **Social Science South 374 - User checklist**

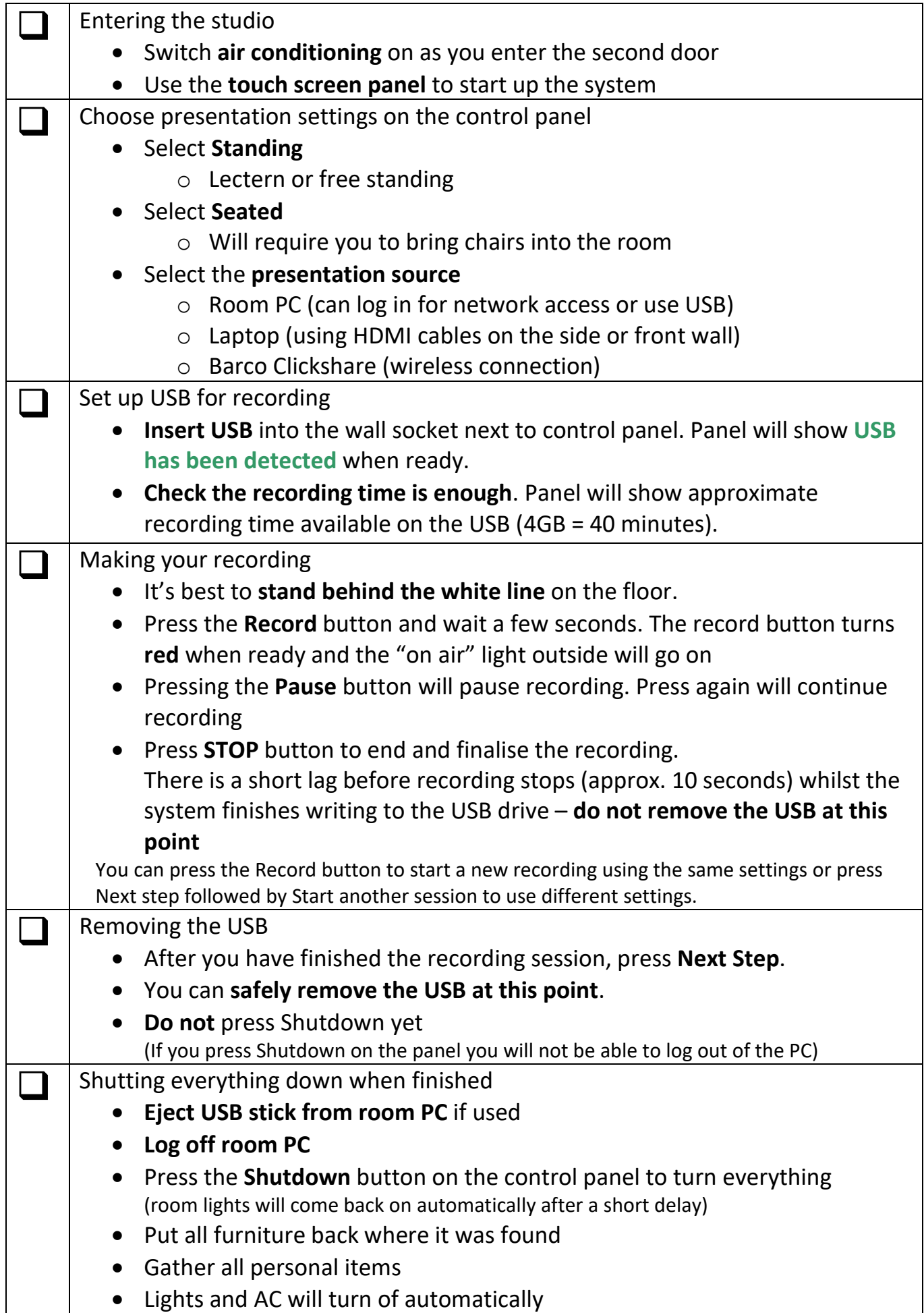